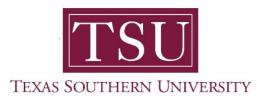

## My Student Account Student User Guide

## **Unofficial 1098-T**

1. Navigate to MyTSU portal landing page click, 'Student'

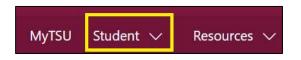

2. Choose "Student Accounting"

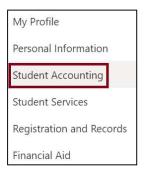

Seven (7) intuitive and adaptive tiles (shortcuts) will display, but with sub-menus.

| III SharePoint                                         |                             |                       |                 |  |
|--------------------------------------------------------|-----------------------------|-----------------------|-----------------|--|
| MyTSU Student V Resources V Human Resources OII Servic | Roquesty/Incidents ∨        |                       | 🛠 Not following |  |
| Billing and Poyment Suite                              | Account Detail for Ierm     | Unofficial 1038-T     |                 |  |
| Short kern Lean Application                            | Promissory Note Application | Third Party Contract. |                 |  |
| ?<br>Frequently Asked Questions                        |                             |                       |                 |  |
|                                                        |                             |                       |                 |  |

## 3. Choose "Unofficial 1098-T" tile.

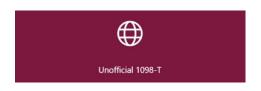

- View unofficial version of Tax Form 1098-T for each tax year.
  - It is a representation and not an official document of the Tuition Statement form
  - It is provided for information only.

**NOTE**: Official Tax Form 1098-T are sent to students mailing address no later than January 31. All students can download the form via their MyTSU account by clicking on "Billing and Payments Suite" tile and then navigate to "Statements" on the home page.

4. Select Tax Year

Tax Year

| Select Tax Year | ^ |
|-----------------|---|
|                 | Q |
| 2020            |   |
| 2019            |   |
| 2018            |   |

- A student can execute self-service functions:
  - Print tax information
    - Form 1098-T
      - Form 1098-T and Supplemental Information section

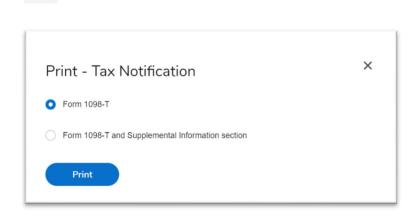

View holds

|           |                     |                | Holds |
|-----------|---------------------|----------------|-------|
| Holds     | 1                   |                |       |
| Athletic  | Eligibility         |                | ^     |
| Reason: s | see pooler,pitts,ro |                |       |
|           | s affected: Regist  | ration         |       |
|           |                     |                |       |
|           | 10/29/20XX          | To: 12/31/2099 |       |

**NOTE**: A representation of the Tuition Statement form 1098-T is shown below as sent to the student. This important tax information has been provided to the Internal Revenue Service (IRS).

Disclaimer: Please note this is not an official document and is provided for information only.

## **Unofficial Copy of Tax Form 1098-T**

| FILER'S name, street address, city or town, state or<br>province, country, ZIP or foreign postal code, and<br>telephone number<br>Texas Southern University<br>3100 Cleburne Street<br>Houston TX 77004<br>(713) 3137052 |                                        | 1 Payments received<br>for qualified tuition<br>and related expenses<br>\$10,564.94              | 20XX                                                                                                    |    | Tuition<br>Statement                                                   |  |
|----------------------------------------------------------------------------------------------------|----------------------------------------|--------------------------------------------------------------------------------------------------|----------------------------------------------------------------------------------------------------|----|------------------------------------------------------------------------|--|
|                                                                                                    |                                        | 2<br>\$                                                                                          |                                                                                                    |    |                                                                        |  |
| FILER'S employer identificatio<br>no.<br>1234567890                                                                                                    | n STUDENT'S TIN                        | 3                                                                                                | Form 1098-T                                                                                                    |    |                                                                        |  |
| STUDENT'S name, street address (including apt. no.), city<br>or town, state or province, country, and ZIP or foreign<br>postal code<br>Tommy Tiger<br>3100 Cleburne Street<br>Houston, TX 77004                          |                                        | <ul><li>4 Adjustments made for a prior year</li><li>\$</li></ul>                                 | <ul> <li>5 Scholarships or grants</li> <li>\$32,263.28</li> <li>7 Checked if the amount in box 1 includes amounts for an academic period beginning January-March 20XX</li> </ul> |    | Note:<br>This is an<br>unofficial copy<br>of the form<br>1098-T and is |  |
|                                                                                                    |                                        | <ul> <li>6 Adjustments to<br/>scholarships or grants<br/>for a prior year</li> <li>\$</li> </ul> |                                                                                                    |    | provided for<br>information<br>only                                    |  |
| Service in official interview                                                                                                    | Check if at least half-<br>ime student | 9 Checked if a graduate student                                                                  | 10 Ins. contract reimb<br>refund                                                                                                    | ./ |                                                                        |  |

Contact a representative in the Office of Student Accounting for detailed explanation.

Phone: (713) 313-7052 Fax: (713) 313-4316 Email: samail@tsu.edu

Technical support is available 24/7 by emailing IT Service Center: *itservicecenter@tsu.edu* or submitting a case: *http://itservicecenter.tsu.edu* 

As always, we appreciate your support as we continue to improve the tools that ensure "Excellence in Achievement."

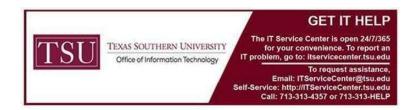